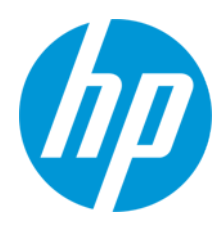

Manual do utilizador

RMN: HSN-PD01

© Copyright 2019 HP Development Company, L.P.

Linux® é a marca comercial registada de Linus Torvalds nos EUA e noutros países. Microsoft e Windows são marcas registadas ou marcas comerciais da Microsoft Corporation nos Estados Unidos da América e/ou noutros países. Enterprise Linux e Red Hat são marcas comerciais da Red Hat, Inc. nos Estados Unidos e noutros países.

As informações contidas neste documento estão sujeitas a alteração sem aviso prévio. As únicas garantias para os produtos e serviços da HP estão definidas nas declarações de garantia expressa que acompanham esses produtos e serviços. Nenhuma declaração constante neste documento deverá ser interpretada como constituindo uma garantia adicional. Não são da responsabilidade da HP quaisquer erros técnicos ou editoriais ou omissões contidas no presente documento. Primeira edição: março de 2019

Número de publicação do documento: L62055-131

## **Aviso do produto**

Este manual do utilizador descreve as funções comuns à maioria dos modelos. Alguns recursos podem não estar disponíveis no seu computador.

Para aceder aos manuais do utilizador mais recentes, vá até<http://www.hp.com/support> e siga as instruções para localizar o seu produto. Em seguida, selecione **Manuais do Utilizador**.

## **Termos de software**

Ao instalar, copiar, transferir ou utilizar de outro modo qualquer produto de software pré-instalado neste computador, concorda ficar sujeito aos termos deste Contrato de Licença de Utilizador Final (EULA) HP. No caso de não aceitar os termos desta licença, a sua única solução consiste em devolver todo o produto não utilizado (hardware e software) no prazo de 14 dias para obter um reembolso completo de acordo com a política de reembolso do vendedor. Para mais informações ou para solicitar um reembolso completo do preço de compra do computador, contacte o seu vendedor.

# <span id="page-2-0"></span>1. Índice

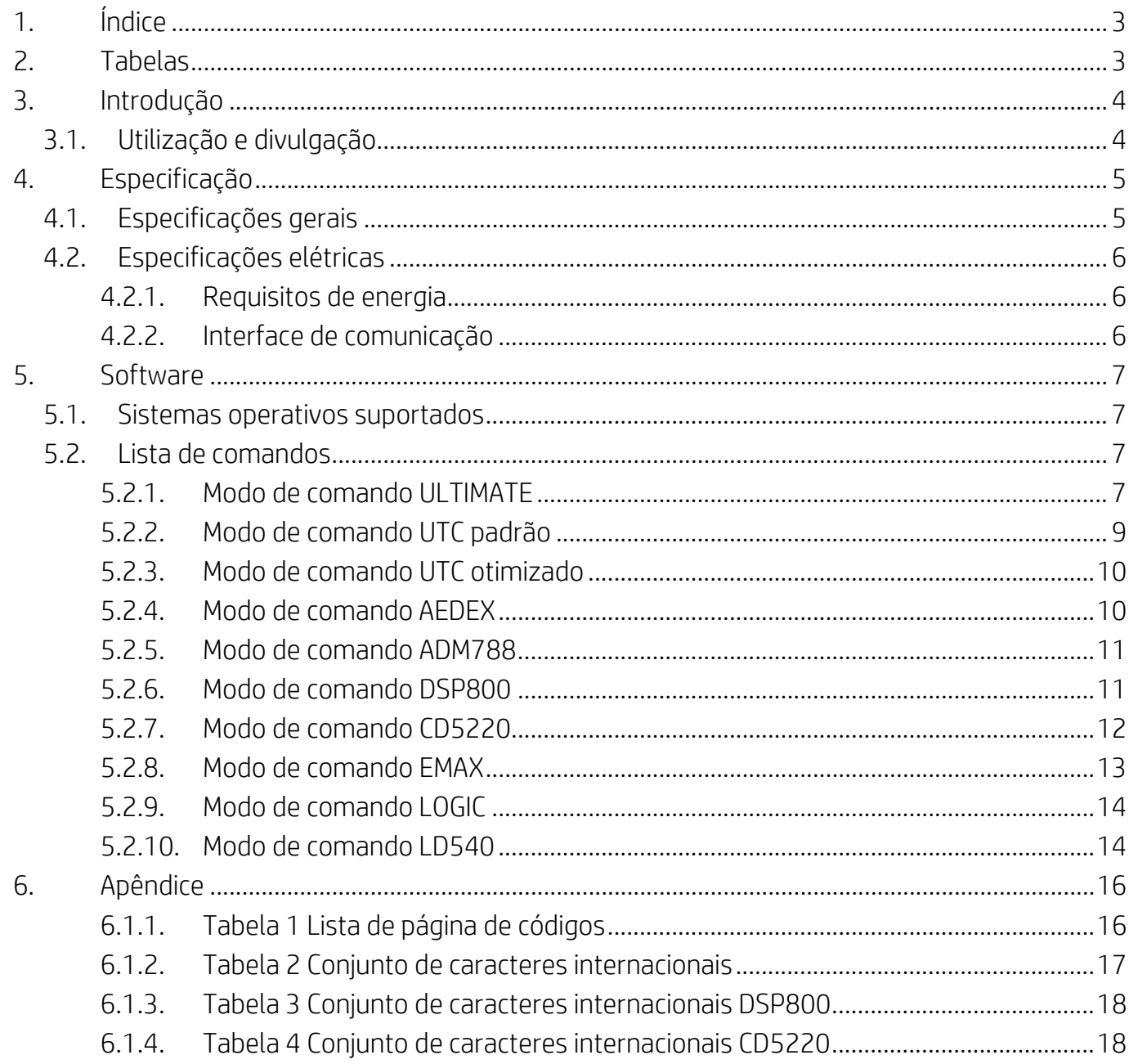

# <span id="page-2-1"></span>2. Tabelas

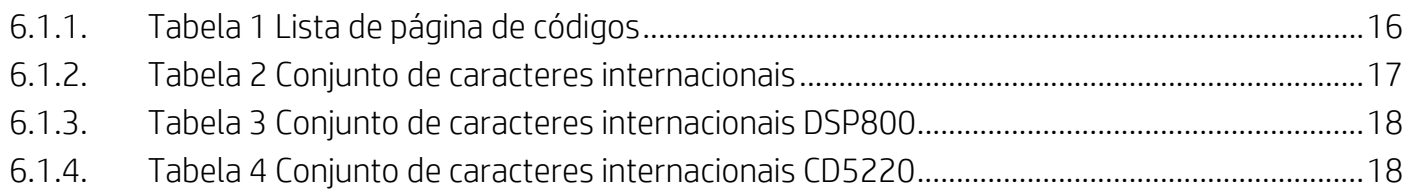

## <span id="page-3-0"></span>**3. Introdução**

## <span id="page-3-1"></span>**3.1. Utilização e divulgação**

Este documento aplica-se apenas ao(s) produto(s) identificado(s) no mesmo. Esta especificação técnica define os requisitos para um ecrã TFT de 2 linhas que utilize uma interface de alimentação via barramento USB.

# <span id="page-4-0"></span>**4. Especificação**

# <span id="page-4-1"></span>**4.1. Especificações gerais**

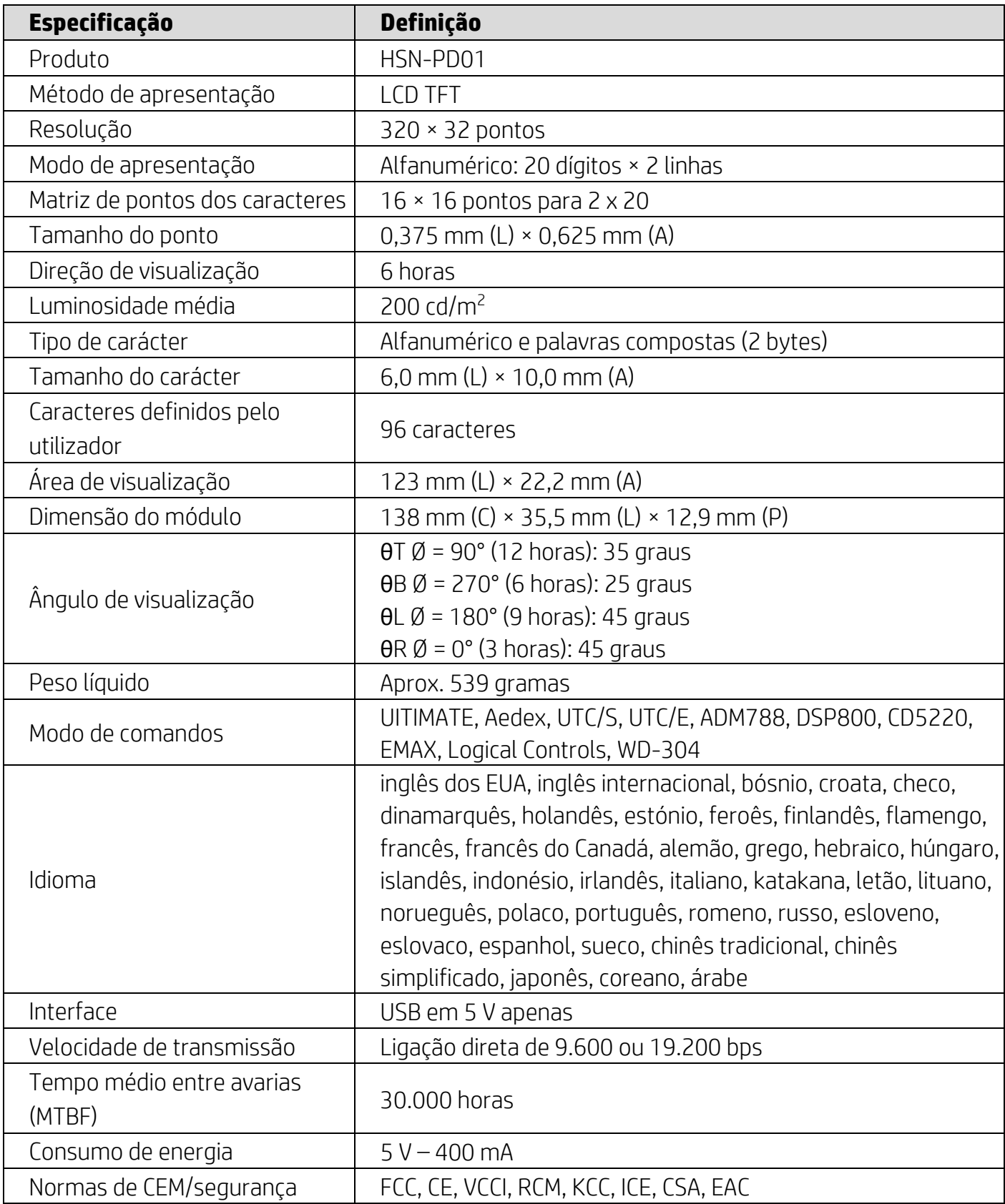

### <span id="page-5-0"></span>**4.2. Especificações elétricas**

### <span id="page-5-1"></span>**4.2.1. Requisitos de energia**

- $\bullet$  Tensão (típica): 5 V CC +/-10%
- Consumo de corrente (típico): 400 mA

## <span id="page-5-2"></span>**4.2.2. Interface de comunicação**

Este produto utiliza uma interface USB (porta COM Virtual). O protocolo predefinido da porta RS232 virtual é 9.600 bps, sem paridade, 8 bits de dados e 1 bit de paragem com controlo DTR/DSR.

## <span id="page-6-0"></span>**5. Software**

#### <span id="page-6-1"></span>**5.1. Sistemas operativos suportados**

#### **Windows**

- Windows 10 Pro
- Windows Embedded 8.1 Industry
- Windows Embedded 8 Industry
- Windows 8 Professional (64 e 32 bits)
- Windows 7 Professional (64 e 32 bits)
- Windows Embedded POSReady 7 (64 e 32 bits)
- Windows Embedded POSReady 2009

#### **Linux®**

- Red Hat<sup>®</sup> Enterprise Linux<sup>®</sup> 6 e superior (64 ou 32 bits)
- CentOS 6 e superior (64 ou 32 bits)
- SUSE Linux Enterprise Point of Service 11 e superior (64 ou 32 bits)
- Ubuntu 12.04 LTS e superior (64 ou 32 bits)

#### **Android**

● Android 8.0 e superior

#### <span id="page-6-2"></span>**5.2. Lista de comandos**

#### <span id="page-6-3"></span>**5.2.1. Modo de comando ULTIMATE**

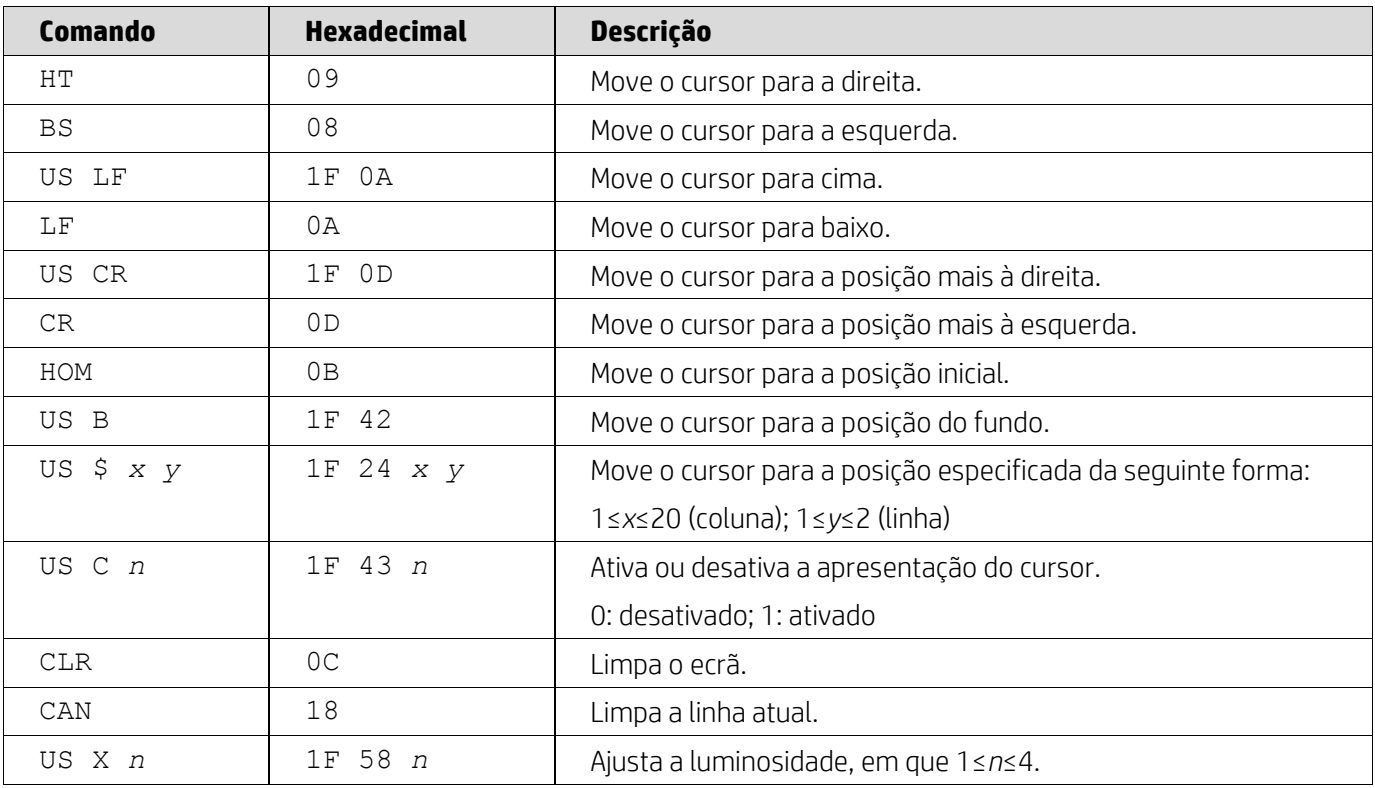

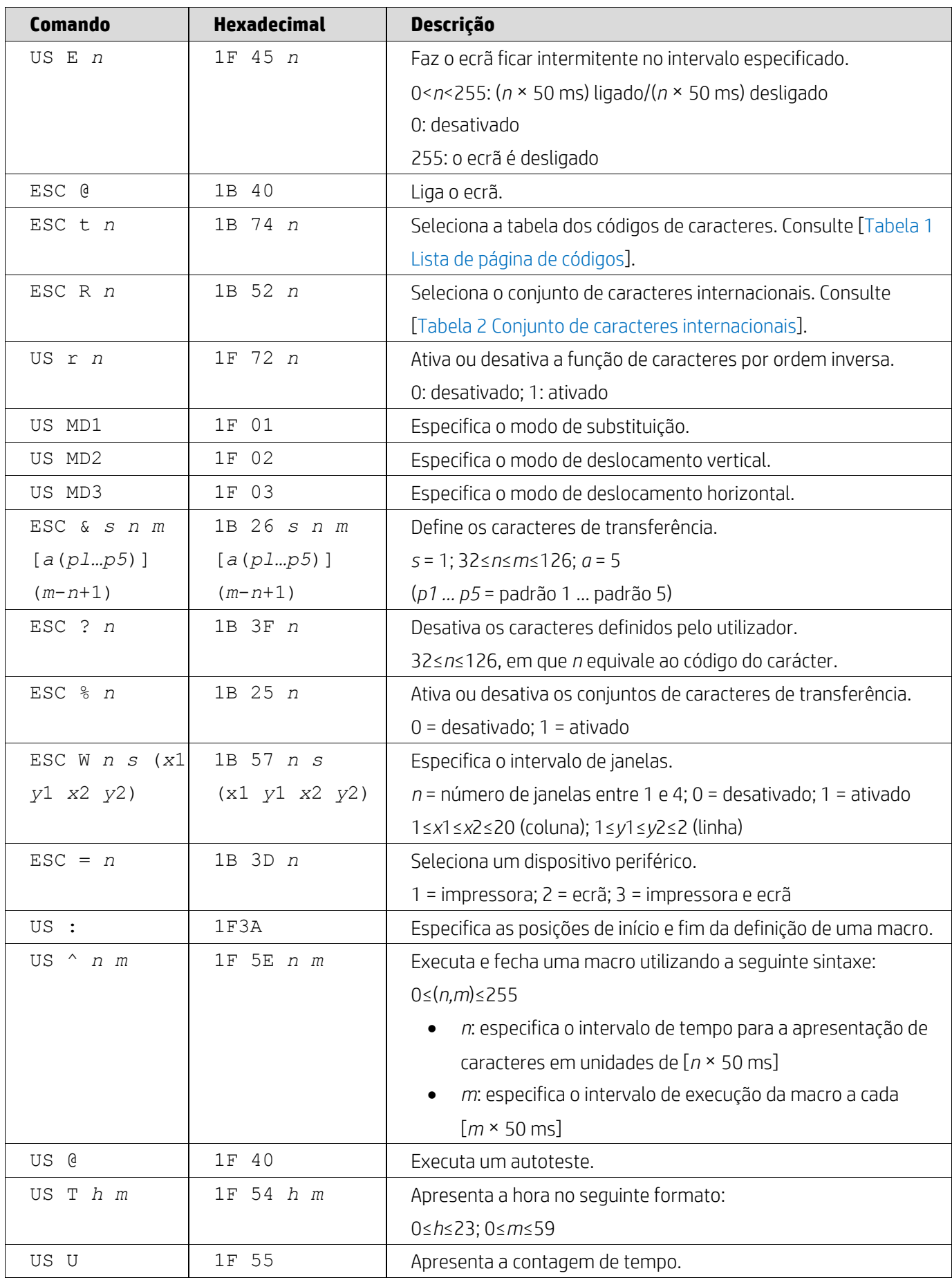

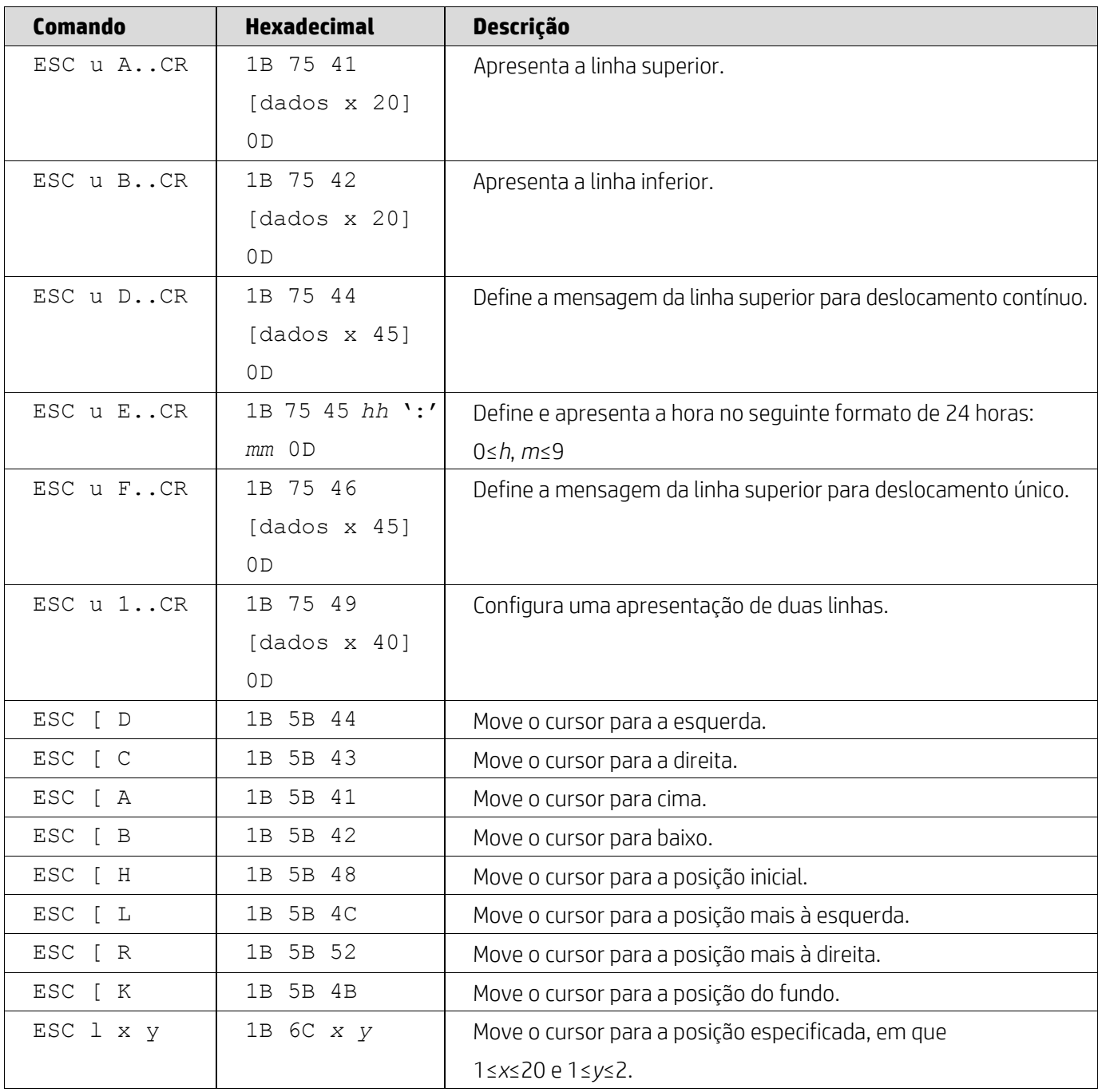

## <span id="page-8-0"></span>**5.2.2. Modo de comando UTC padrão**

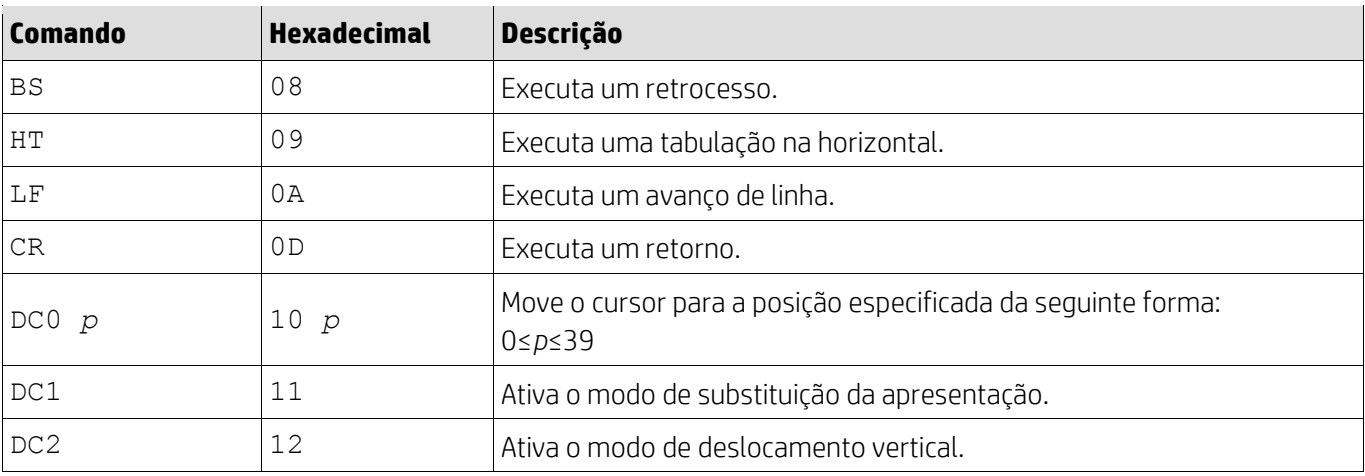

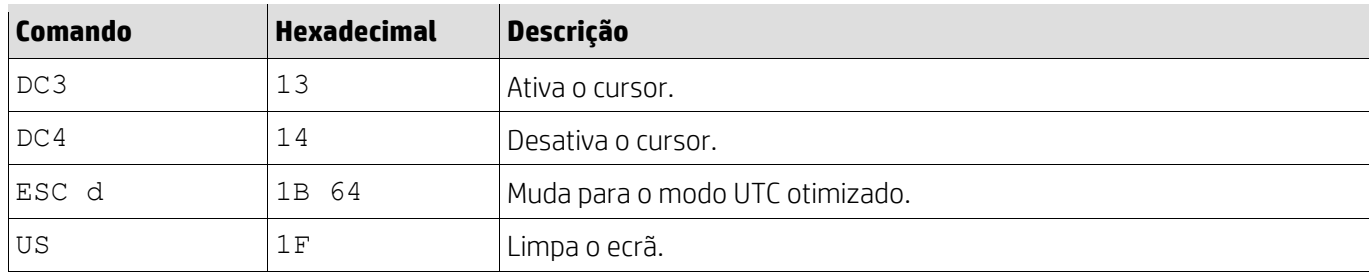

## <span id="page-9-0"></span>**5.2.3. Modo de comando UTC otimizado**

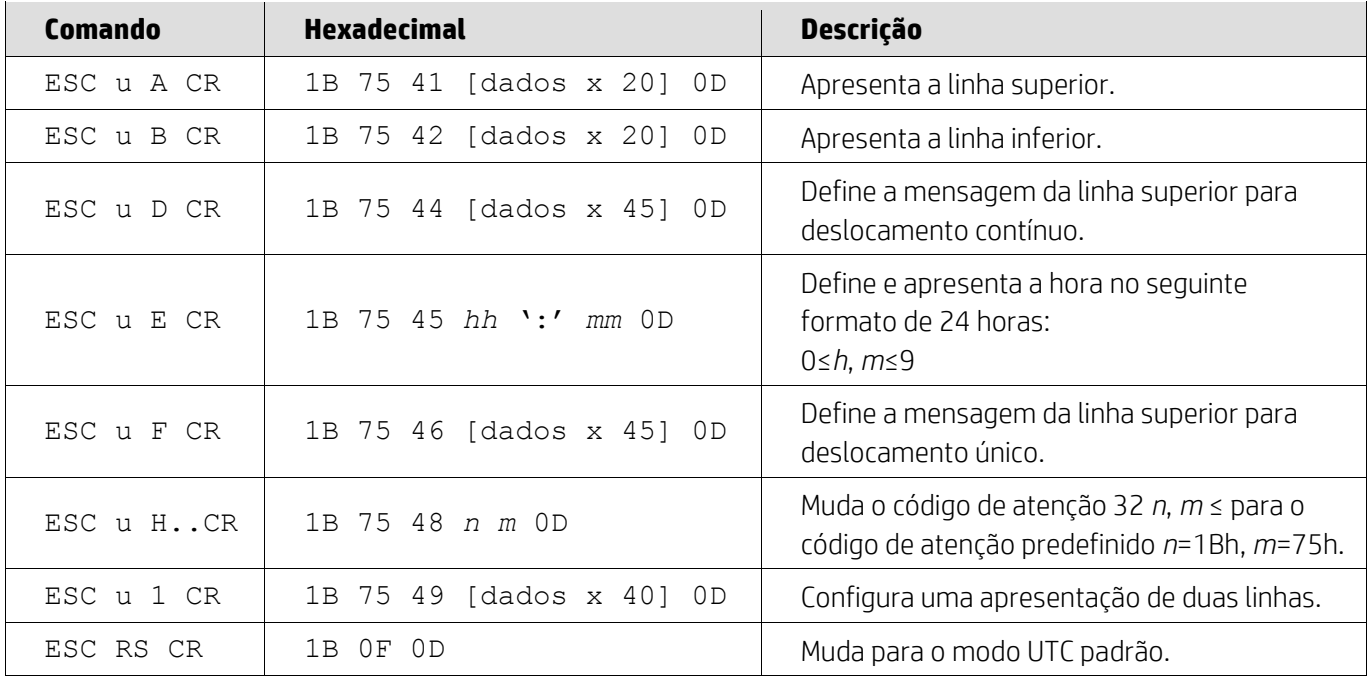

## <span id="page-9-1"></span>**5.2.4. Modo de comando AEDEX**

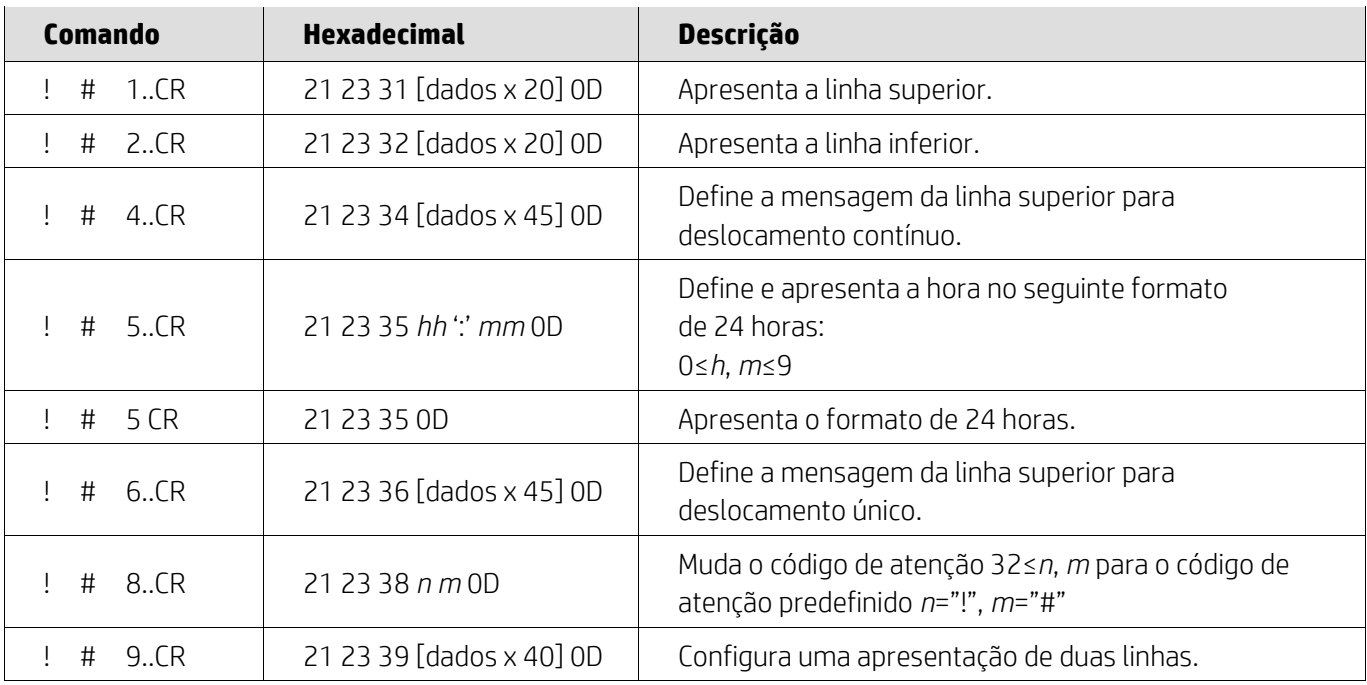

#### <span id="page-10-0"></span>**5.2.5. Modo de comando ADM788**

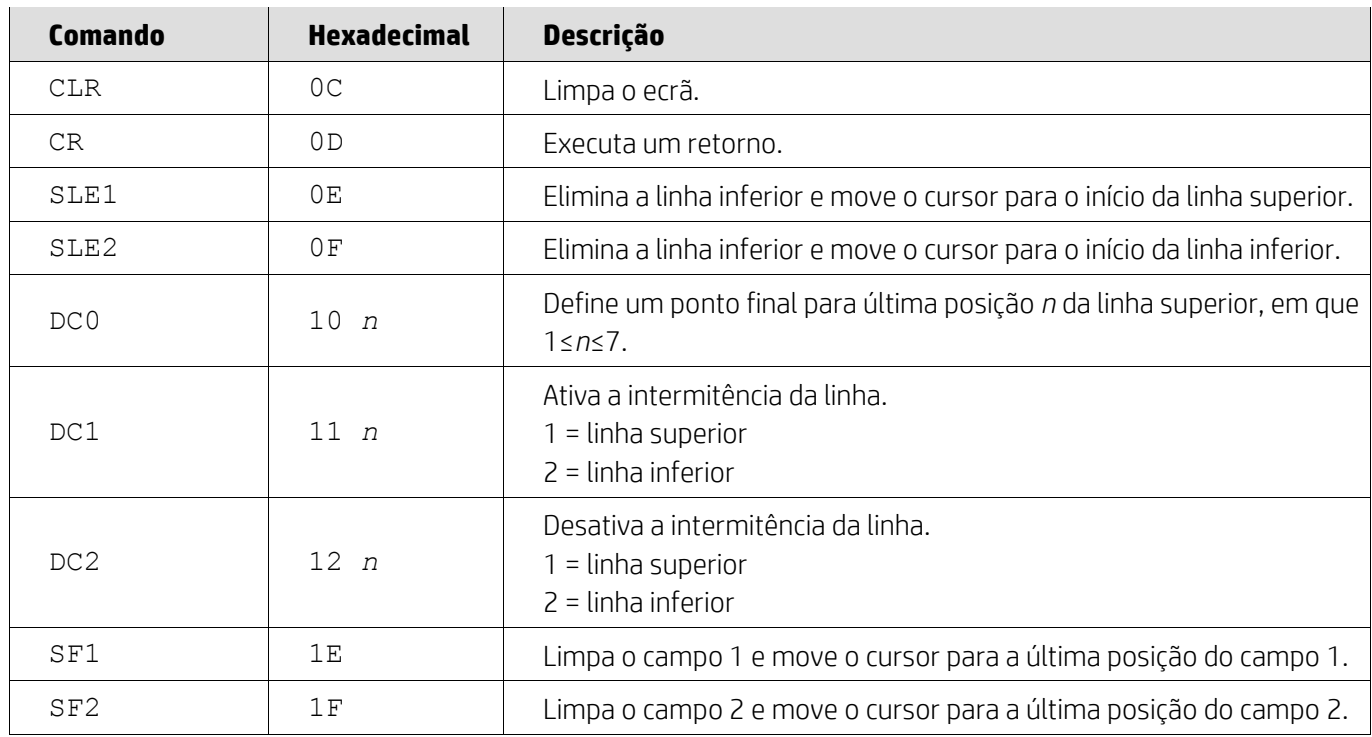

### <span id="page-10-1"></span>**5.2.6. Modo de comando DSP800**

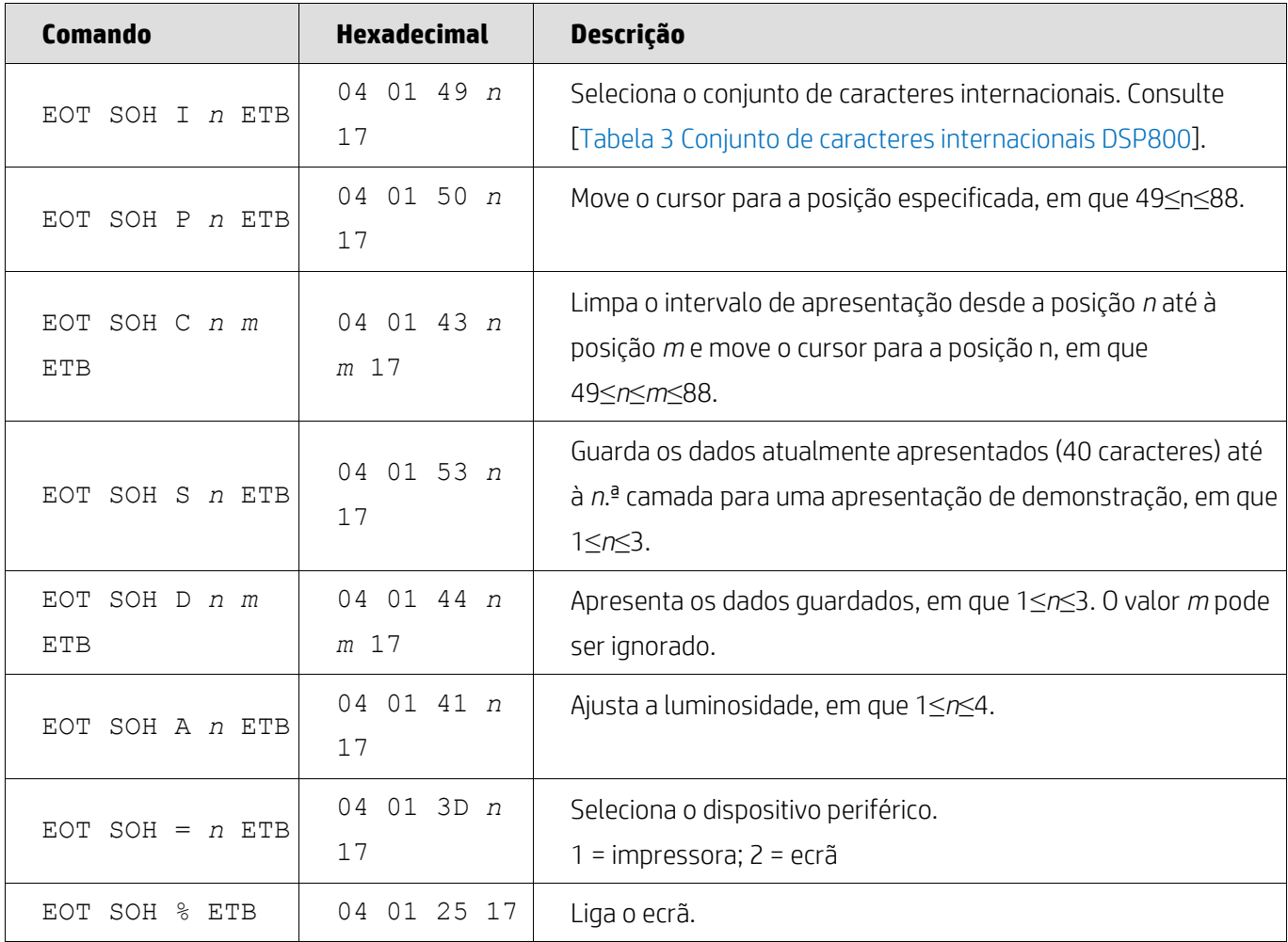

#### <span id="page-11-0"></span>**5.2.7. Modo de comando CD5220**

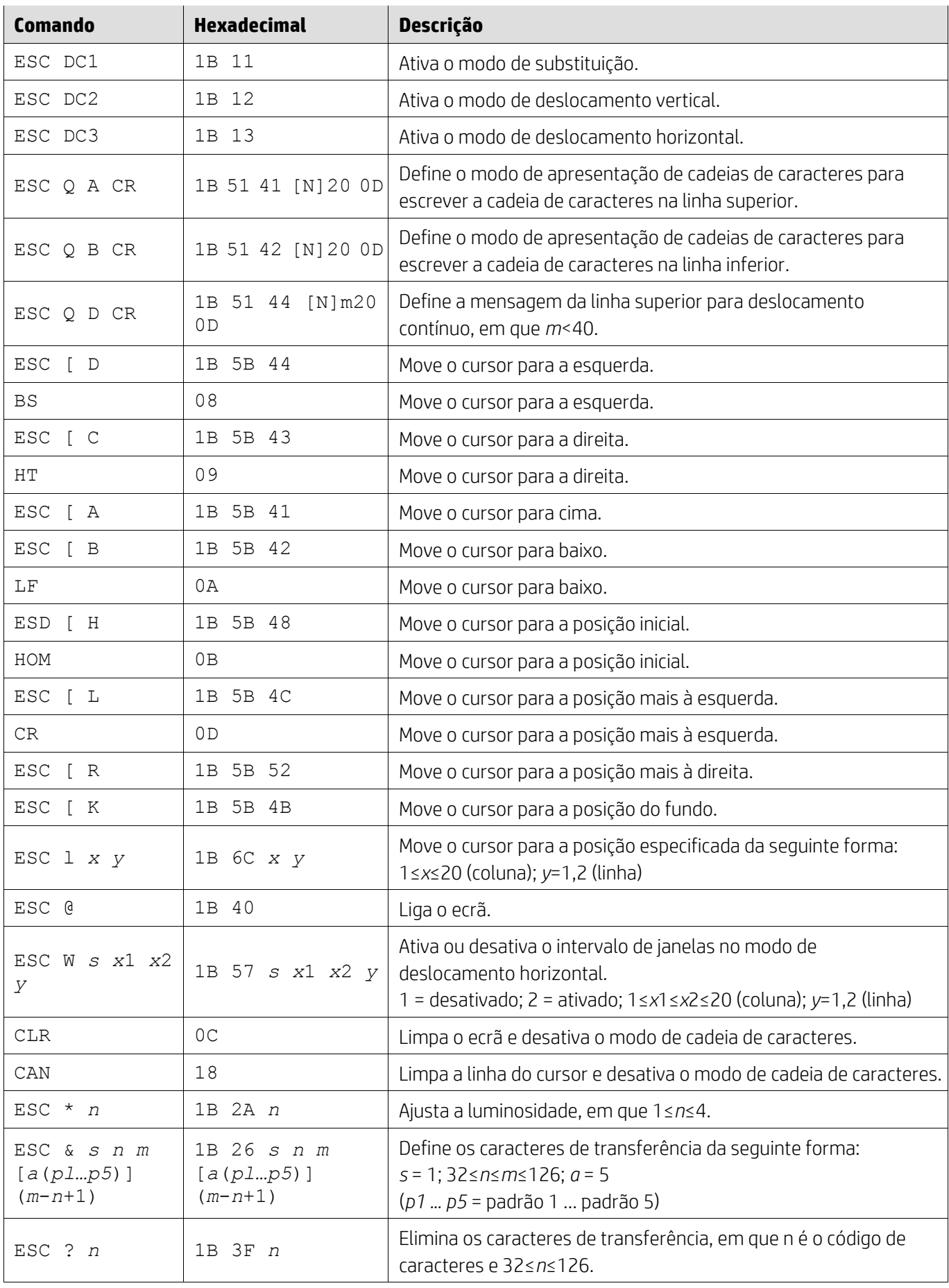

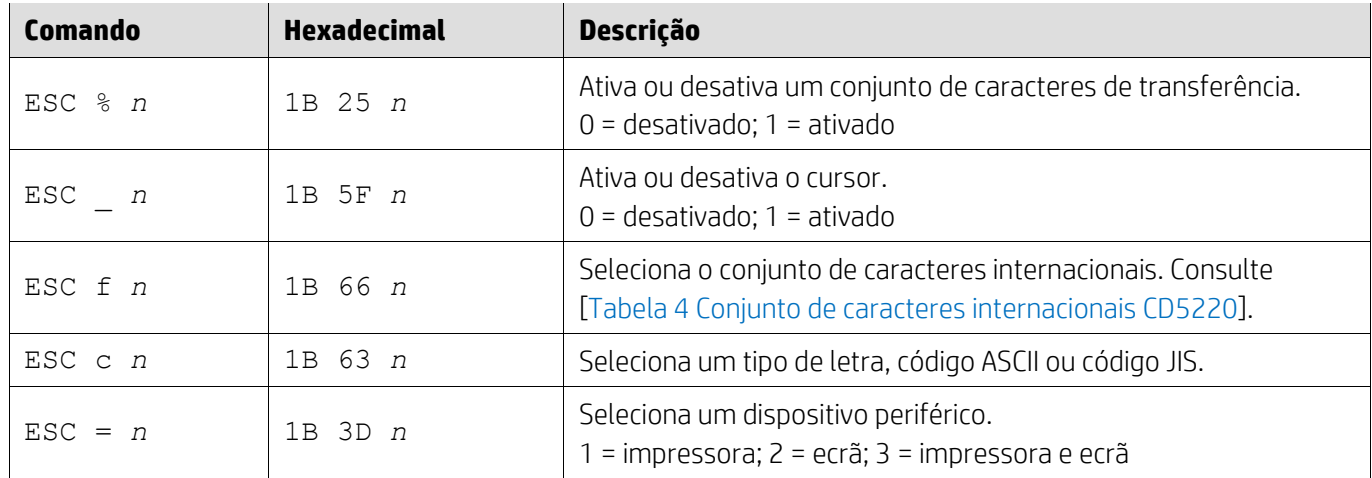

## <span id="page-12-0"></span>**5.2.8. Modo de comando EMAX**

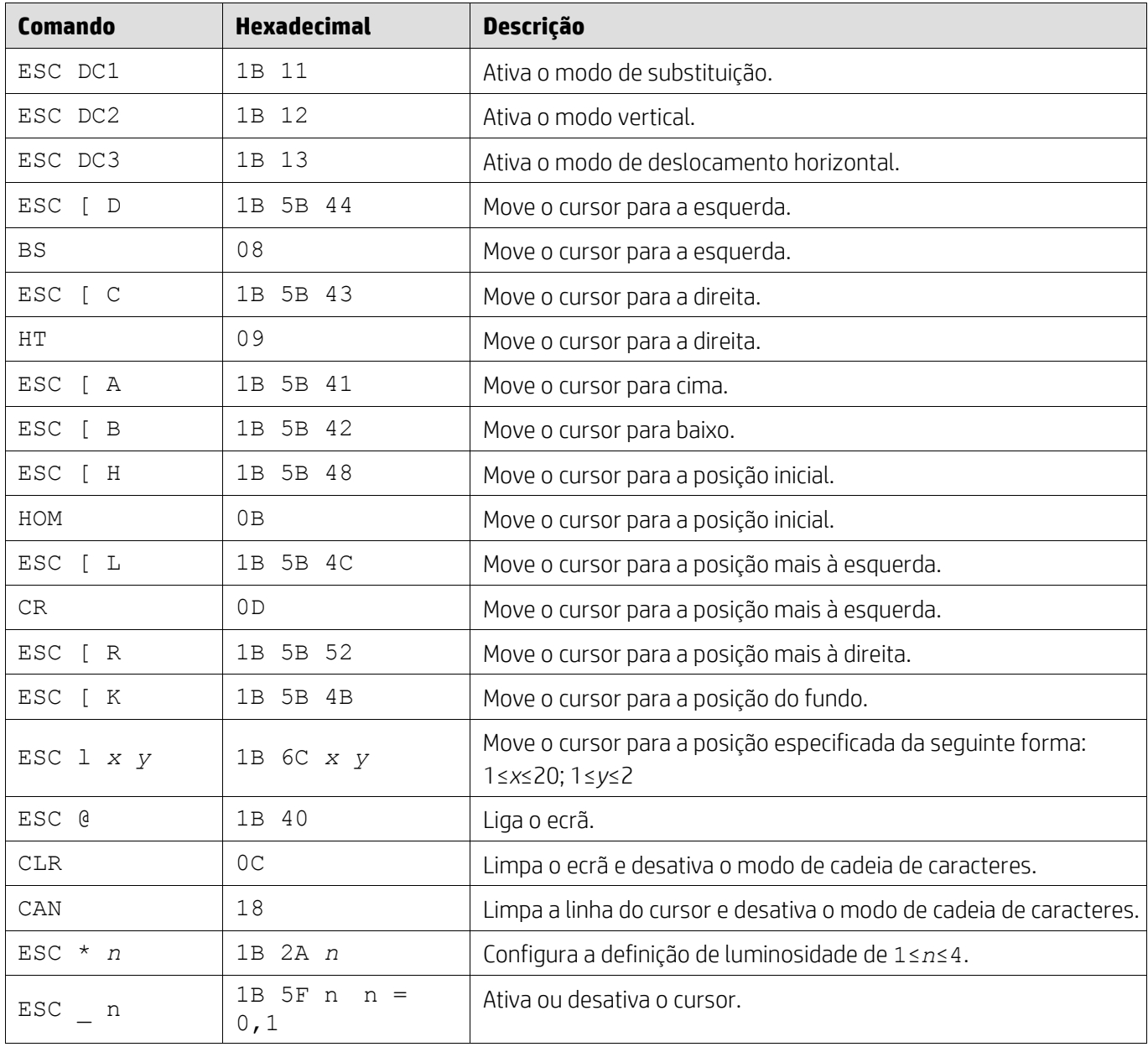

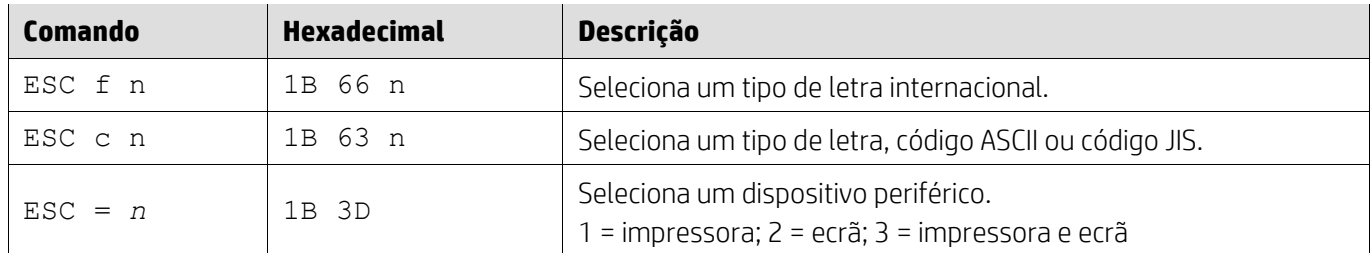

## <span id="page-13-0"></span>**5.2.9. Modo de comando LOGIC**

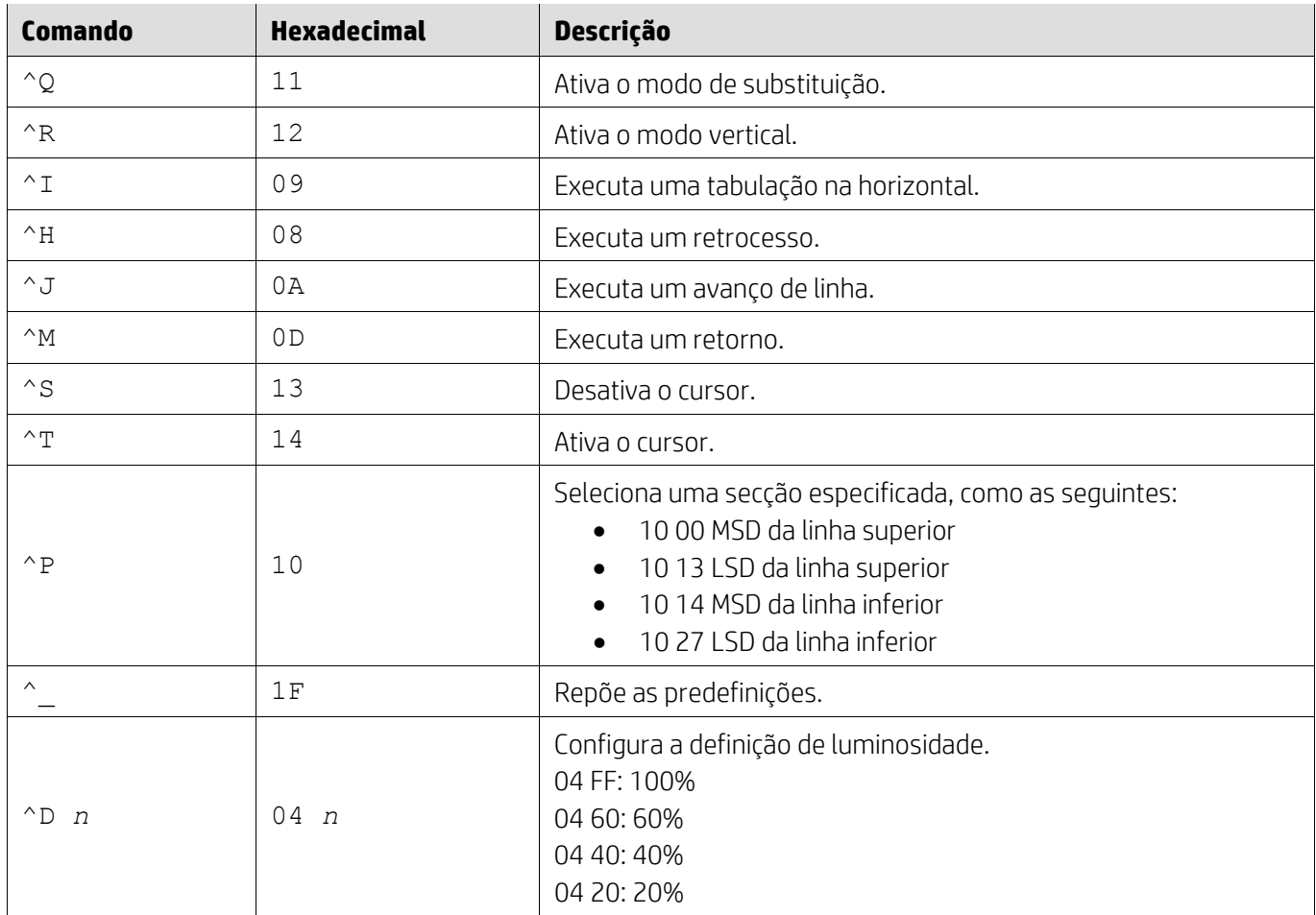

## <span id="page-13-1"></span>**5.2.10. Modo de comando LD540**

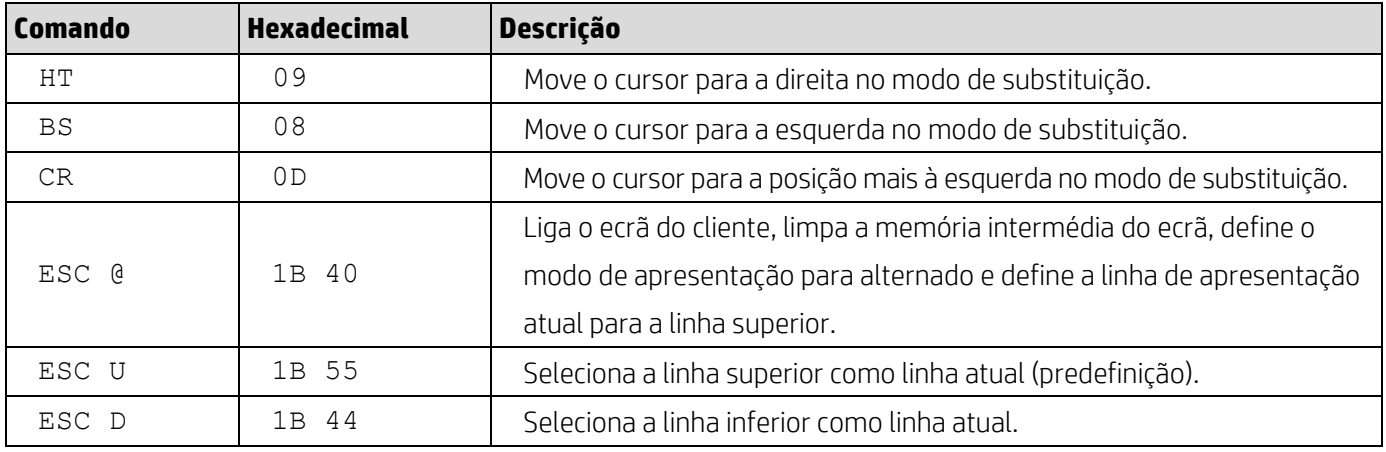

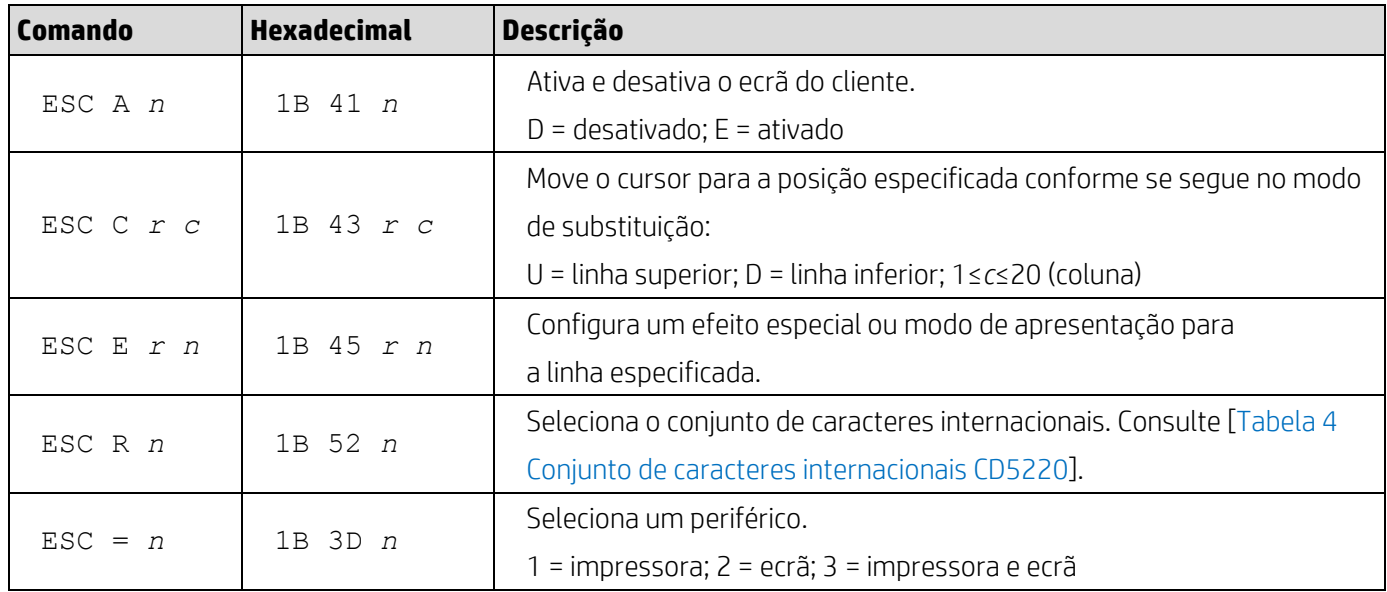

# <span id="page-15-0"></span>**6. Apêndice**

<span id="page-15-1"></span>**6.1.1. Tabela 1 Lista de página de códigos**

| Página         |                    | Página de      | Idioma                    |
|----------------|--------------------|----------------|---------------------------|
| <b>Decimal</b> | <b>Hexadecimal</b> | códigos        |                           |
| 0              | 0x00               | PC437          | EUA, Europa padrão        |
| $\mathbf{1}$   | $0 \times 01$      | Katakana       | Japonês                   |
| $\mathbf{2}$   | $0 \times 02$      | <b>PC850</b>   | Multilíngue               |
| 3              | $0 \times 03$      | PC860          | Português                 |
| 4              | $0 \times 04$      | PC863          | Francês do Canadá         |
| 5              | $0 \times 05$      | PC865          | Nórdico                   |
| 11             | $0 \times 0 B$     | PC851          | Grego                     |
| 12             | $0 \times 0 C$     | PC853          | Turco                     |
| 13             | $0 \times 0$ D     | PC857          | Turco                     |
| 14             | $0 \times 0E$      | <b>PC737</b>   | Grego                     |
| 15             | $0 \times 0 F$     | IS08859-7      | Grego                     |
| 16             | 0x10               | <b>WPC1252</b> | Latim 1; Europa Ocidental |
| 17             | 0x11               | PC866          | Cirílico 2                |
| 18             | 0x12               | PC852          | Latim 2                   |
| 19             | 0x13               | <b>PC858</b>   | Euro                      |
| 20             | 0x14               | <b>KU42</b>    | Tailandês                 |
| 21             | 0x15               | <b>TIS11</b>   | Tailandês                 |
| 26             | 0x1A               | <b>TIS18</b>   | Tailandês                 |
| 30             | 0x1E               | TCVN-3         | Vietnamita                |
| 31             | 0x1F               | TCVN-3         | Vietnamita                |
| 33             | 0x21               | WPC775         | Eixo do Báltico           |
| 34             | 0x22               | PC855          | Cirílico                  |
| 35             | 0x23               | PC861          | Islandês                  |
| 38             | 0x26               | PC869          | Grego                     |
| 39             | 0x27               | IS08859-2      | Latim 2                   |
| 40             | 0x28               | IS08859-15     | Latim 9                   |
| 41             | 0x29               | PC1098         | Farsi                     |
| 42             | 0x2A               | PC1118         | Lituano                   |
| 43             | 0x2B               | PC1119         | Lituano                   |
| 44             | 0x2C               | PC1125         | Ucraniano                 |
| 45             | 0x2D               | WPC1250        | Latim 2                   |
| 46             | 0x2E               | WPC1251        | Cirílico                  |

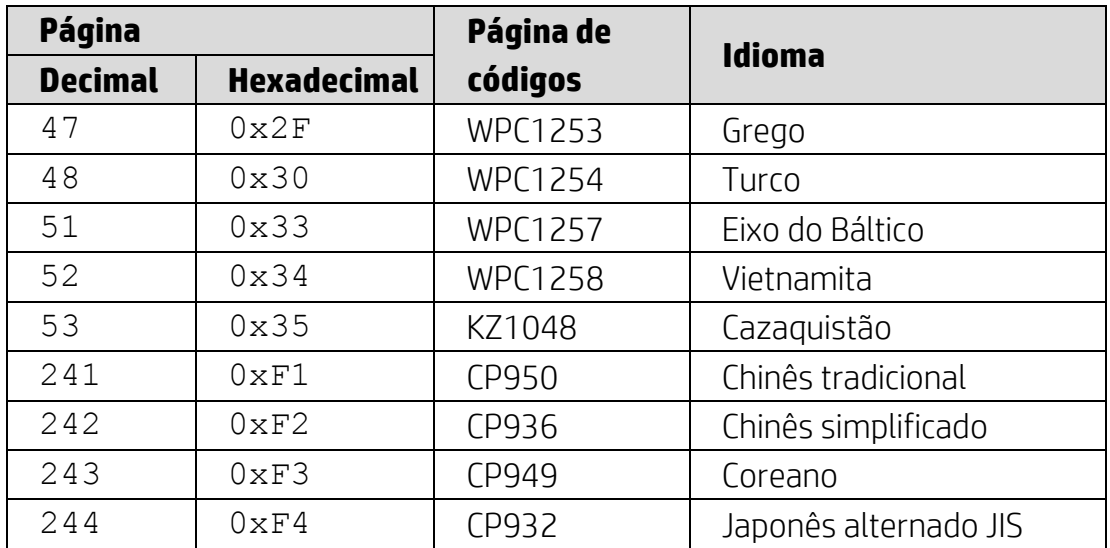

## <span id="page-16-0"></span>**6.1.2. Tabela 2 Conjunto de caracteres internacionais**

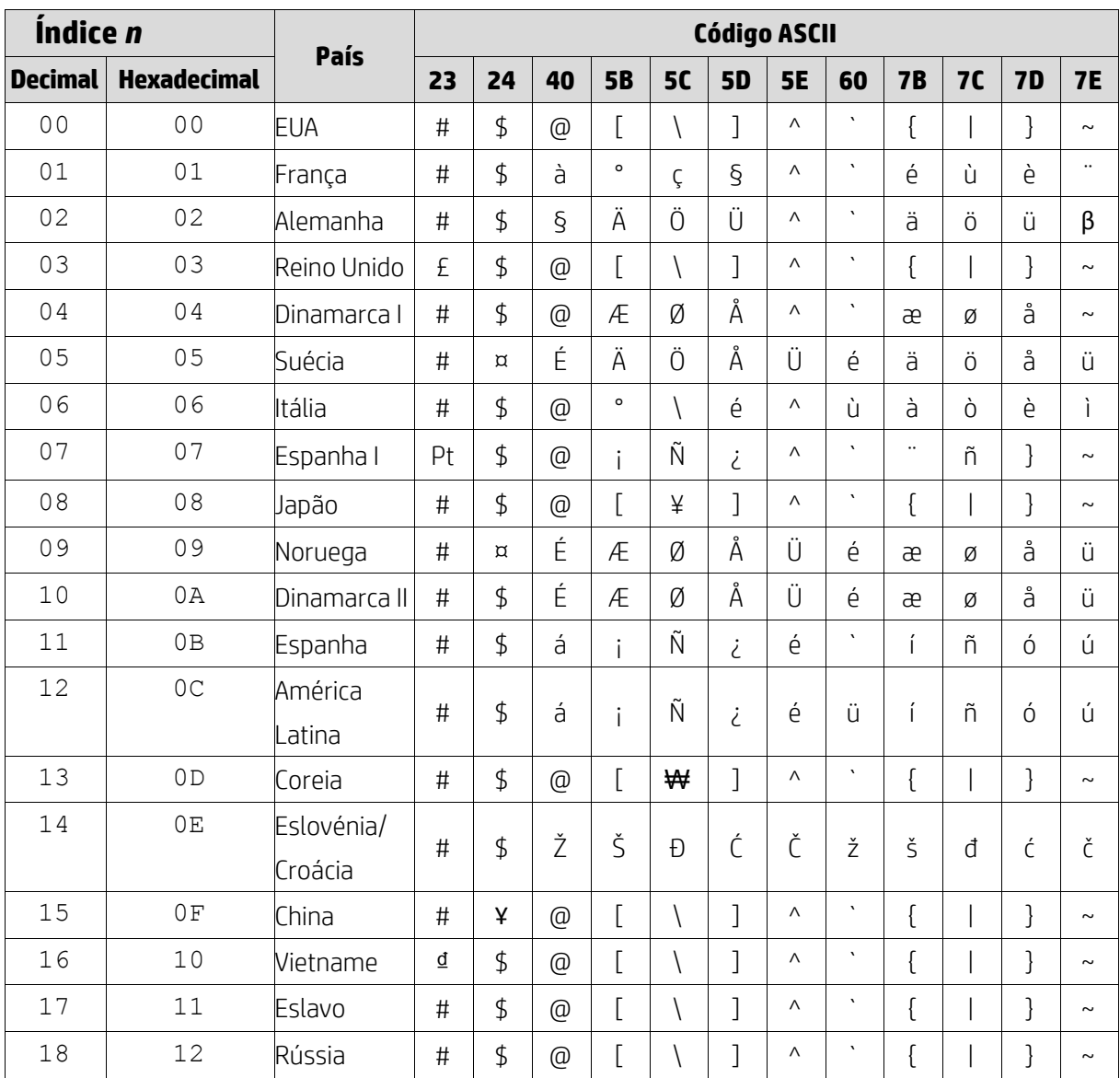

### <span id="page-17-0"></span>**6.1.3. Tabela 3 Conjunto de caracteres internacionais DSP800**

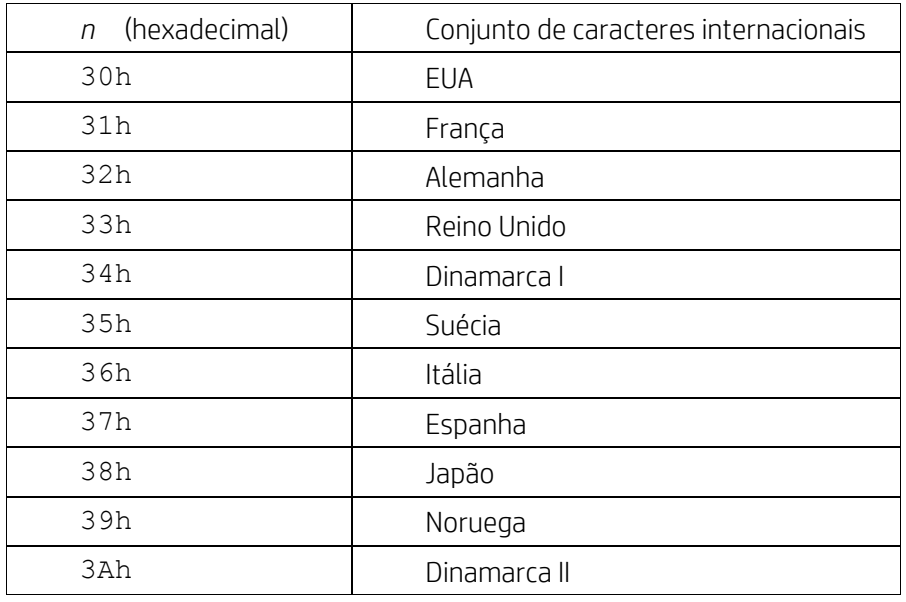

## <span id="page-17-1"></span>**6.1.4. Tabela 4 Conjunto de caracteres internacionais CD5220**

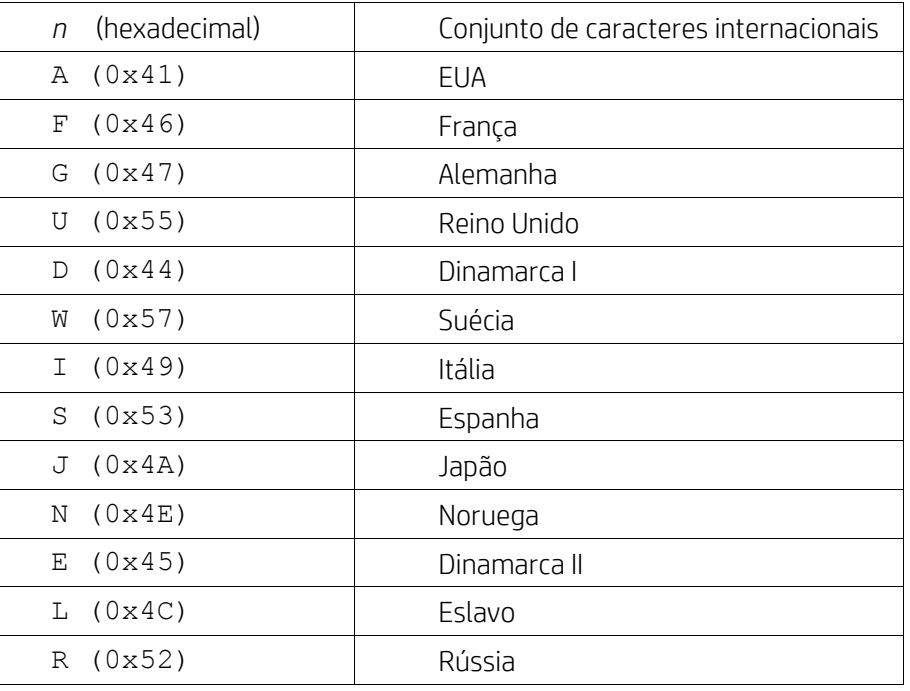